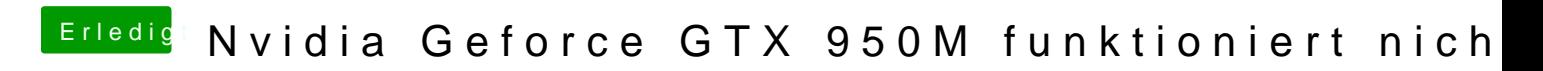

Beitrag von Lurobe vom 17. März 2018, 13:15

Mein EFI Ordner angepinnt.